# Dynamically Configure Mobile Applications

Google Tag Manager for Mobile Apps

Russell Ketchum, Product Manager Neil Rhodes, Engineering Lead

# **Once an app ships, it's frozen.**

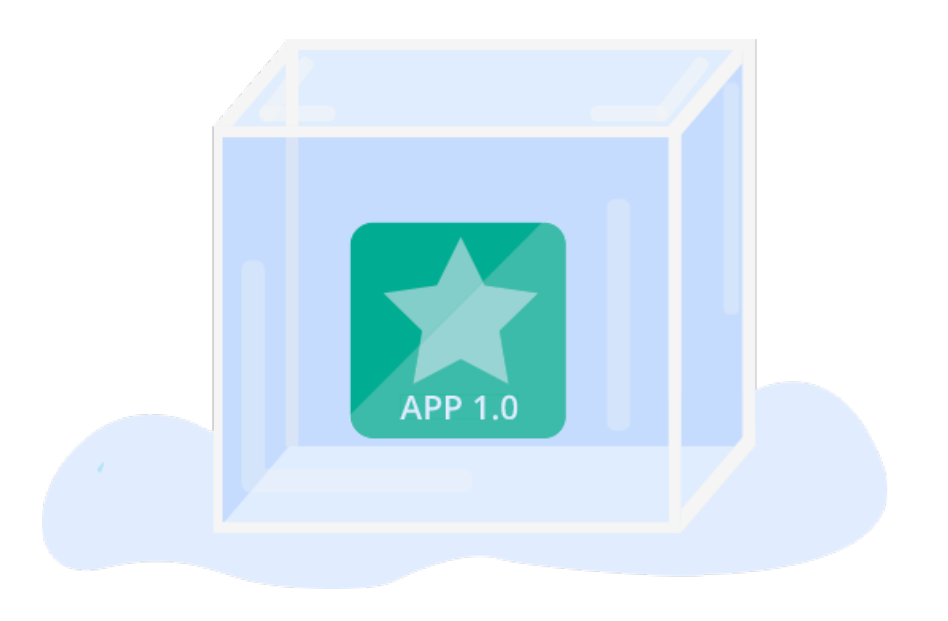

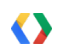

# **Once an app ships, it's locked in.**

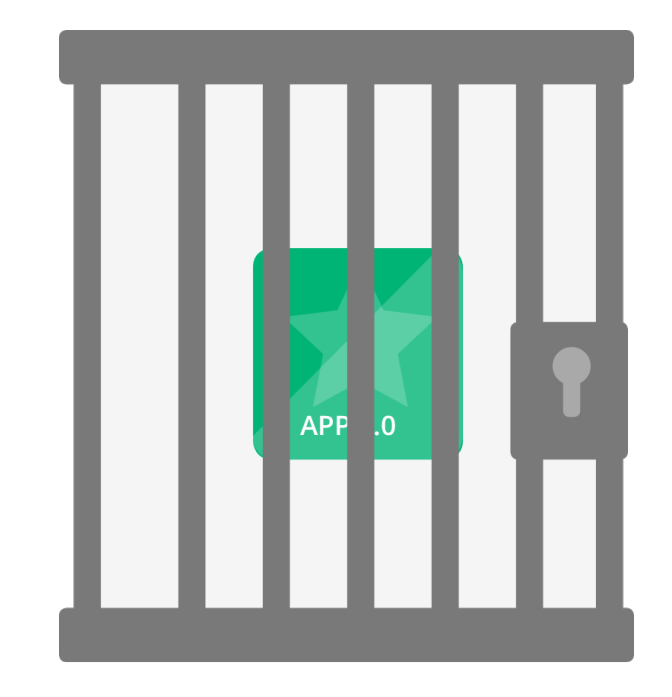

# **Once an app ships, it's stuck.**

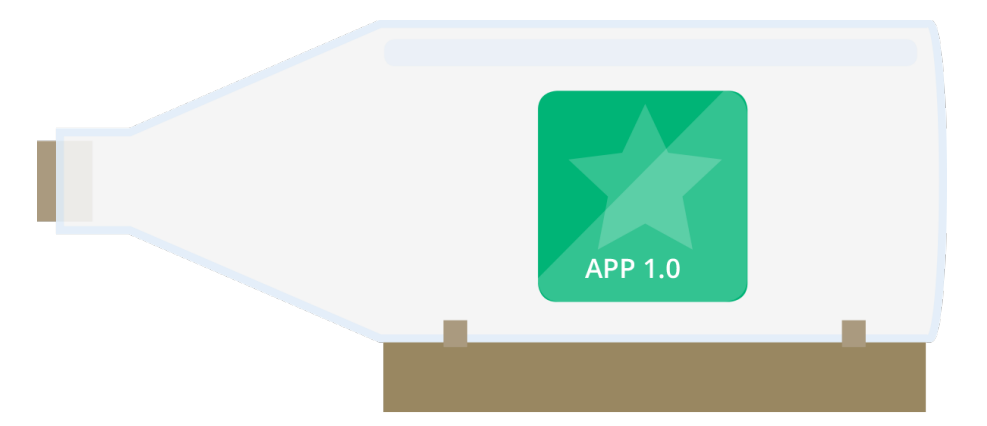

# **Once an app ships, it's set in stone.**

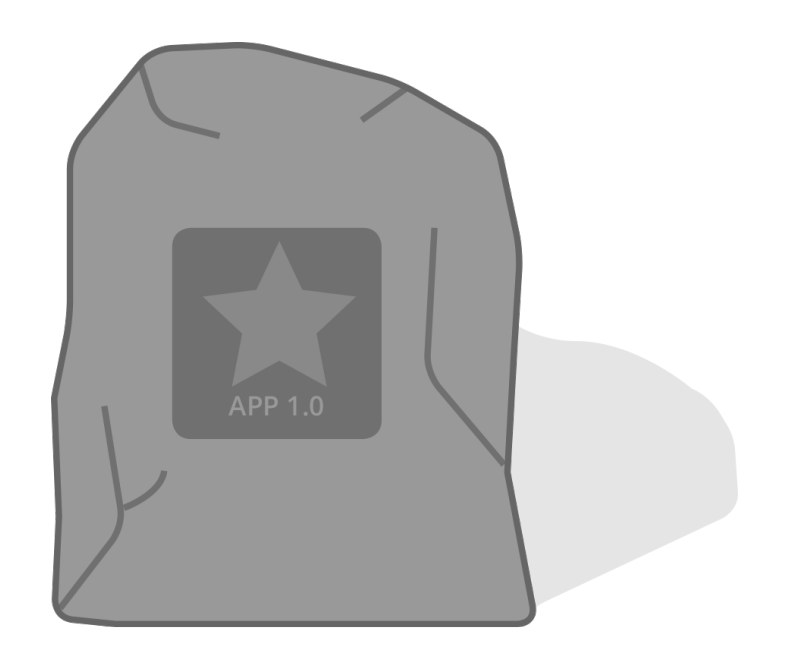

# **What it takes to make a change…**

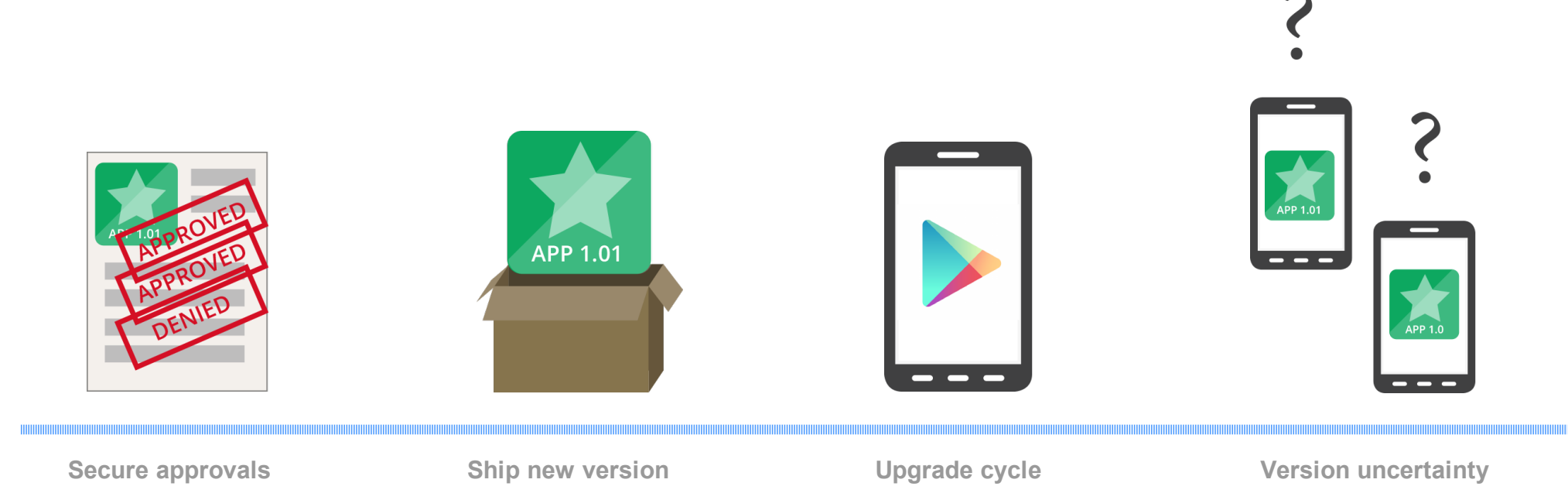

# **Solution: Google Tag Manager for Mobile Apps**

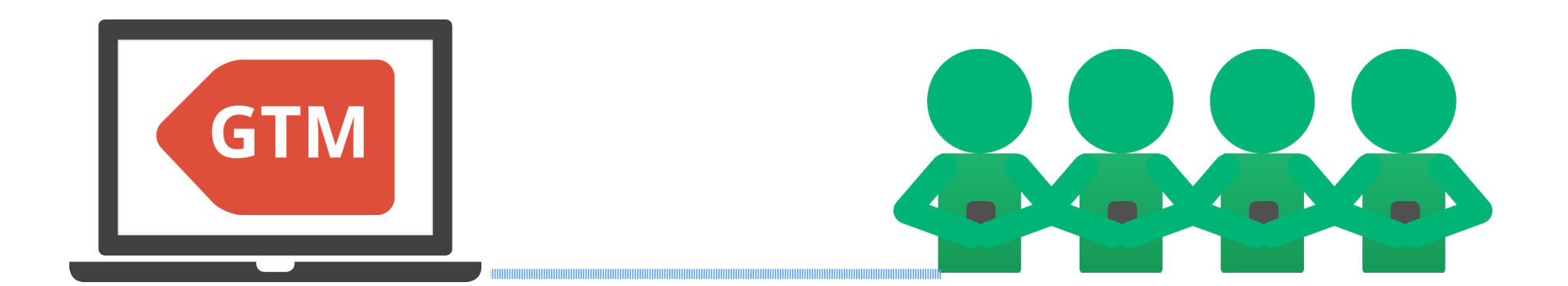

# **Configure Virtually Anything**

- **Ad values**
- § Frequenc y
- § Duration
- § Type
- § Location • **Network settings**
	- § Timeouts
	- § Hostnames

#### • **Gameplay values**

- § Rewards and upsells
- § Number of lives
- § In-game events

#### • **Content**

- § URLs for help
- § URLs for manual
- § URLs for demo

#### • **UI Settings**

- § Colors
- § Names
- § Layout
- § Enable features

#### • **Miscellaneous**

§ Message-of-theday greeting

## **Constants: NO. GTM Macro Values: YES.**

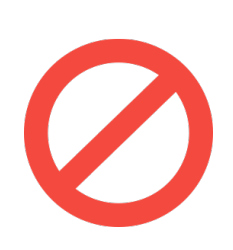

public static long TIMEOUT IN MILLIS = 1500; public static boolean USE\_NEW\_DIALOG = false; public static int GOLD\_PIECES\_PER\_WIN =  $32$ ;

container.getLong("timeoutInMillis") container.getBoolean("useNewDialog") container.getLong("goldPiecesPerWin")

# **Example: Ad Layout with AdMob**

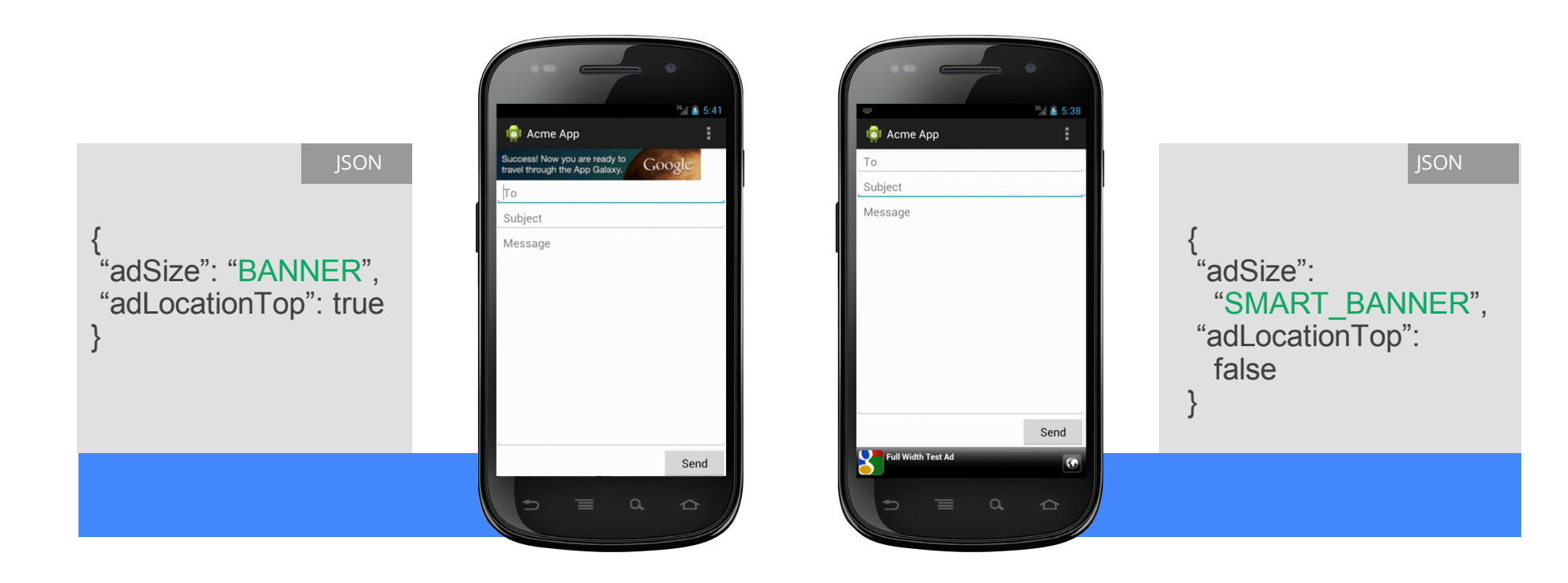

## **Example: Content**

{ "helpUrl": "**http://www.acme.com/flywalker/help?problem=**", "upgradeUrl": "**http://www.acme.com/flywalker/upgrade**", "demoMovieUrl": "**http://www.acme.com/flywalker/demo.mov**" }

JSON

# **Example: Gameplay**

#### $\{$

"physics": { "downAccelerationPerSecond": **35** , "fireAccelerationPerSecond": **80** , "initialFuel": **60** , "maxFuel": **100** , "fuelPerSecond": **10** , "slewPerSecond": **120** , "speedHyperspace": **180** , "initialSpeed": **10** , "maxSpeed": **120** },

### "target": { "angle": **18** ,

 "bottomPadding": **17** , "padHeight": **8** , "speed": **28** , "width": **1.6** }<br>}<br>}

#### JSON

# **Architecture: Setting Values**

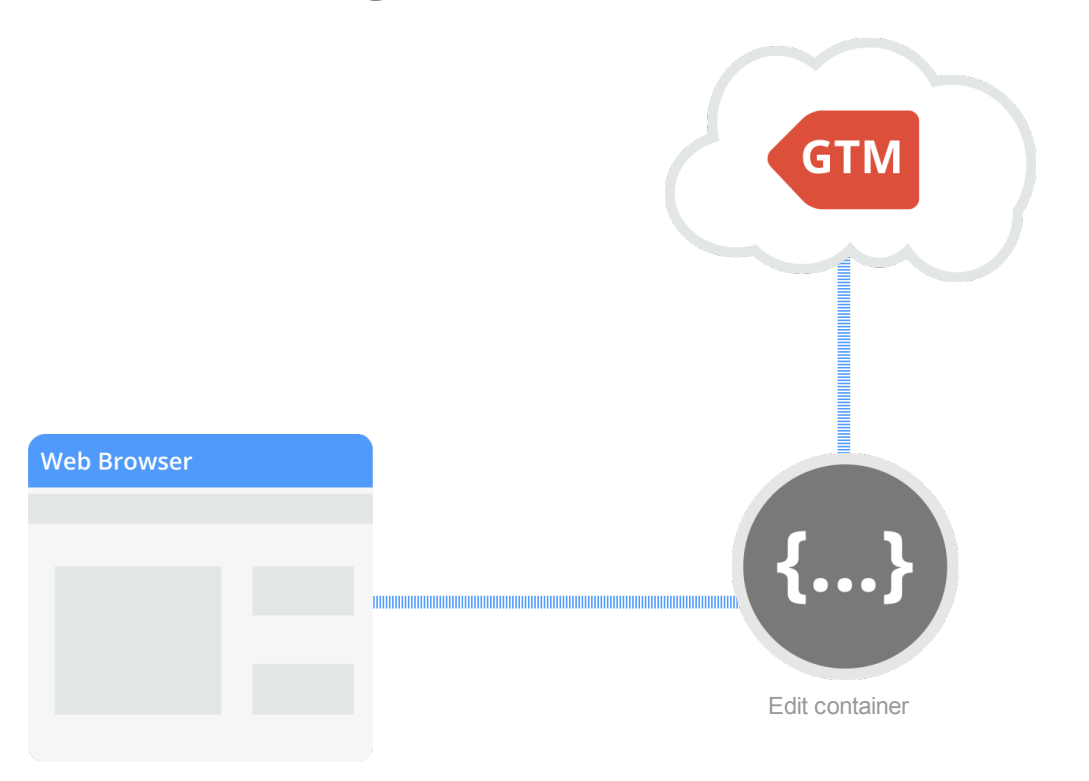

# **Architecture: Receiving New Values**

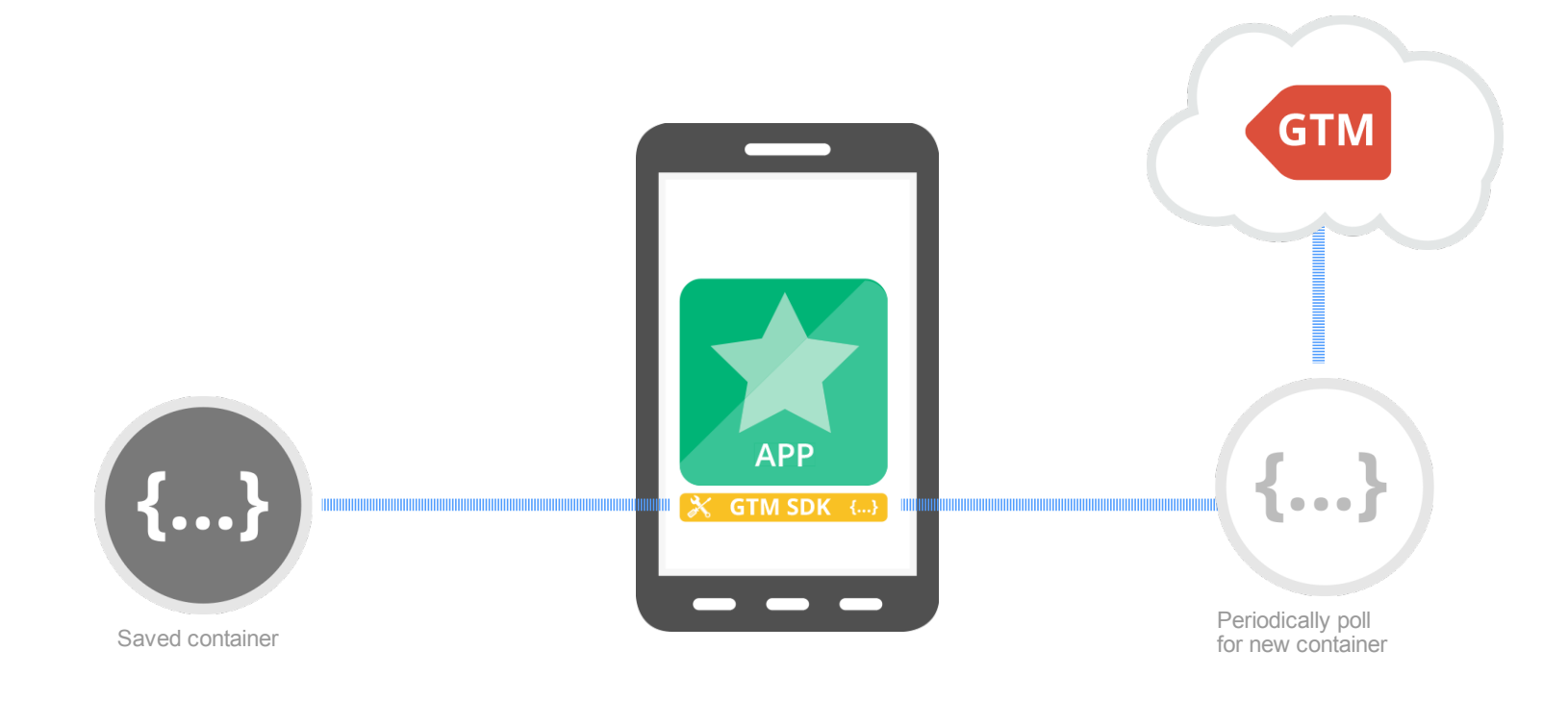

# **Architecture: Using Values**

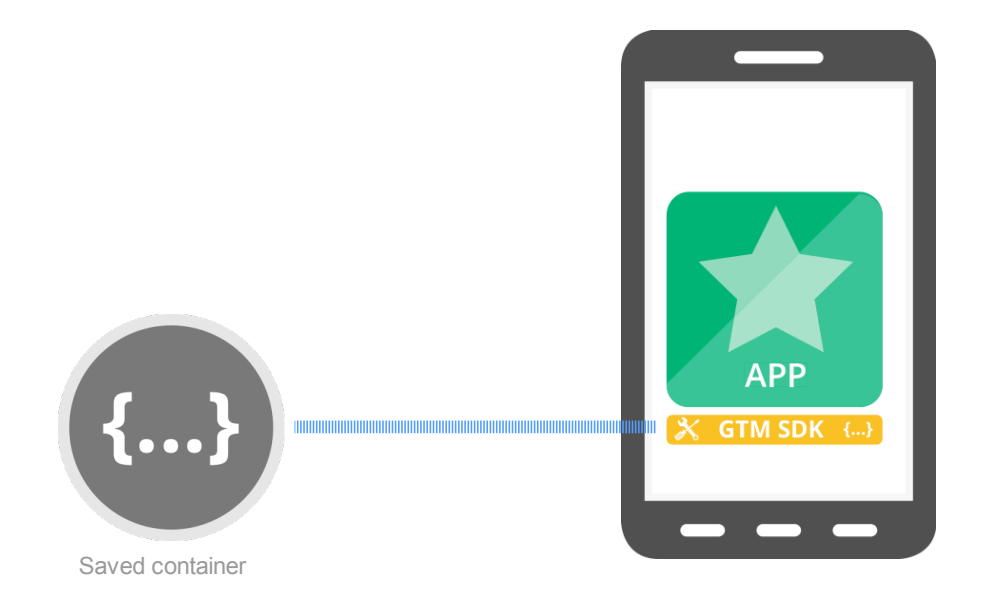

# **DEMO** Server-side Configuration

# **Initializing the Container**

YourCode.java

TagManager tagManager = **TagManager.getInstance(this)**; ContainerOpener.ContainerFuture containerFuture = **ContainerOpener.openSaved** (tagManager, *CONTAINER\_ID*, null, null);

... // Additional non-GTM initialization while container is doing disk/network I/O

Container container = **containerFuture.get()**;

# **Using Container Values**

YourCode.java

container.getLong(**"***timeoutInMilliseconds***"**); container.getString(**"***hostname***"**); container.getDouble(**"***speed***"**); container.getBoolean(**"***showNewFormat***"**);

# **The Default Container (json or binary container format)**

"physics": { "downAccelerationPerSecond": **35**, "fireAccelerationPerSecond": **80**, "initialFuel": **60**, "maxFuel": **100**, "fuelPerSecond": **10**, "slewPerSecond": **120**, "speedHyperspace": **180**, "initialSpeed": **10**, "maxSpeed": **120** }, … }

{

Assets/tagmanager/CONTAINER\_ID.json

# **Now to Make it Interesting…..**

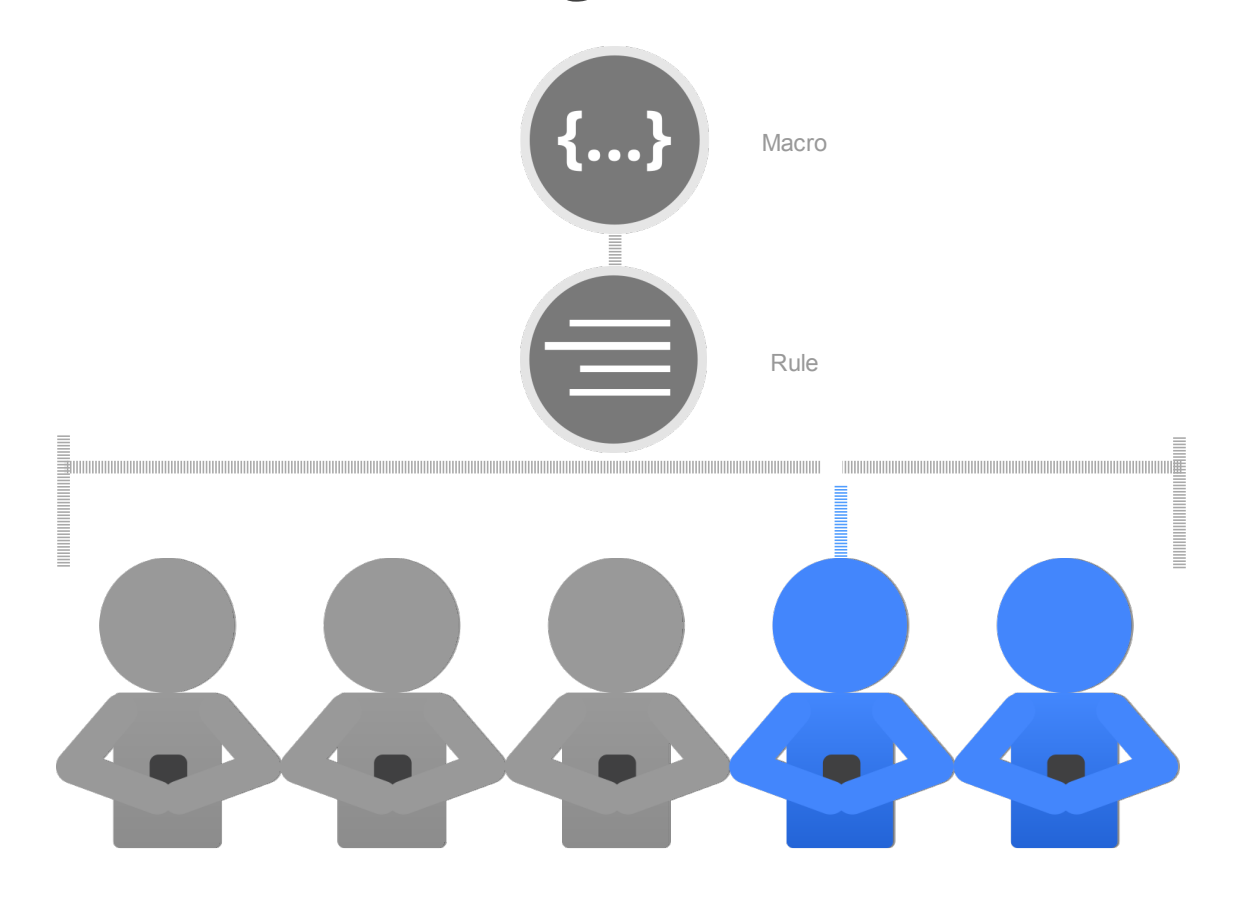

#### **Rule Name**

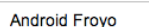

#### **Conditions**

The rule is considered matched only when every condition below is satisfied.

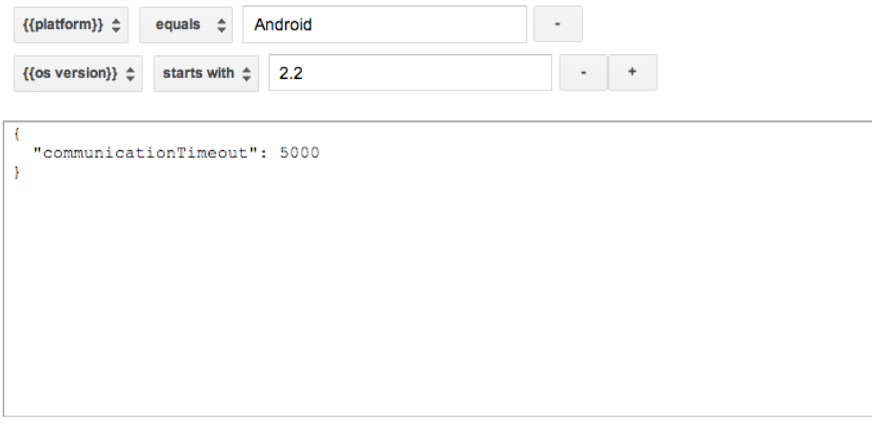

"communicationTimeout": 3000

This macro is only available for use when one of the enabling rules is matched.

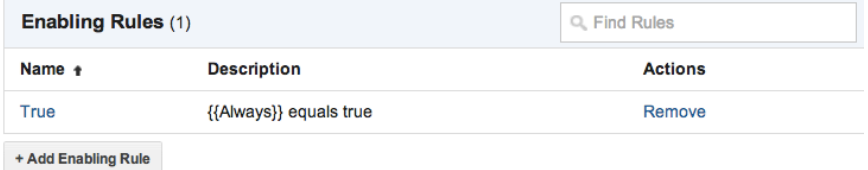

This macro is only available for use when one of the enabling rules is matched.

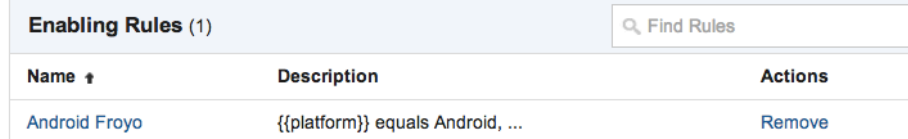

This macro is only available for use when none of the disabling rules are matched.

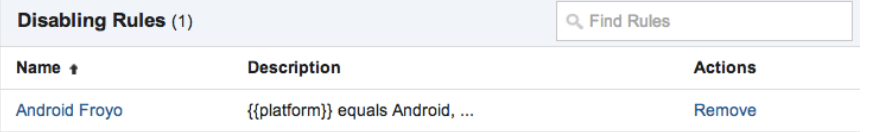

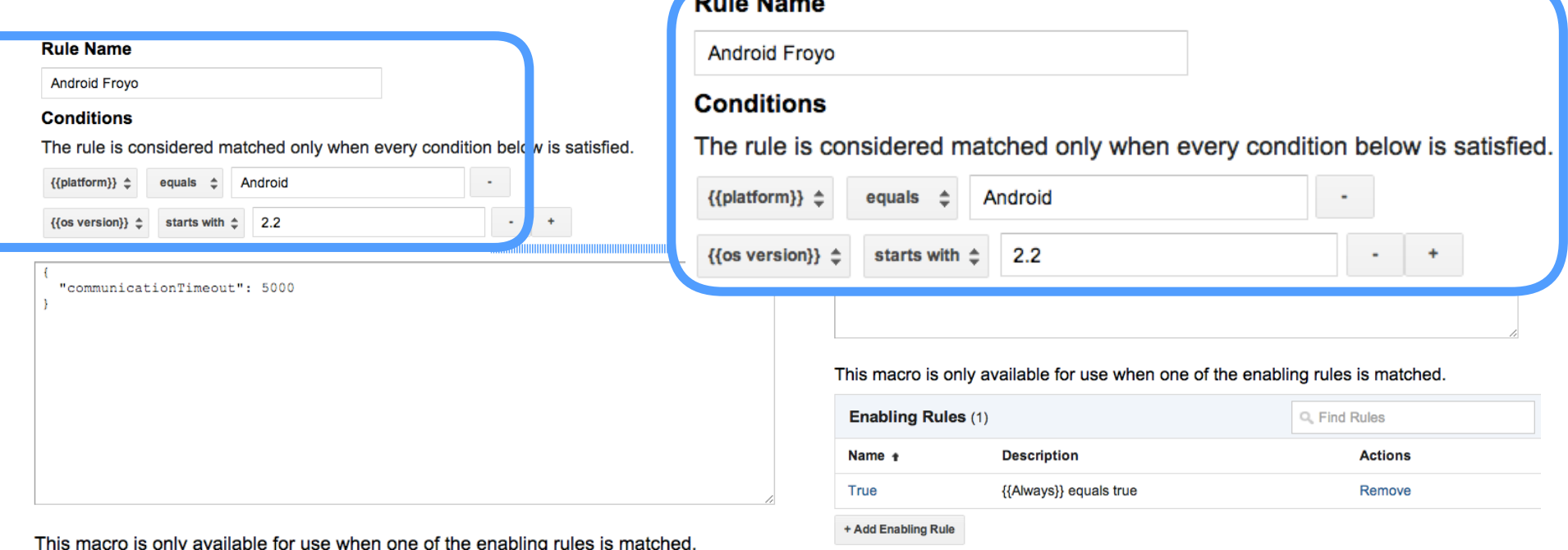

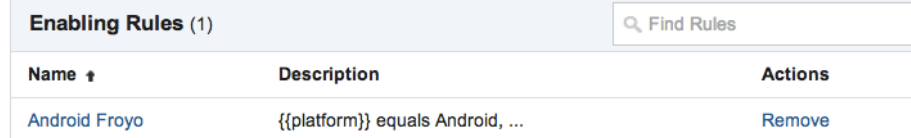

This macro is only available for use when none of the disabling rules are matched.

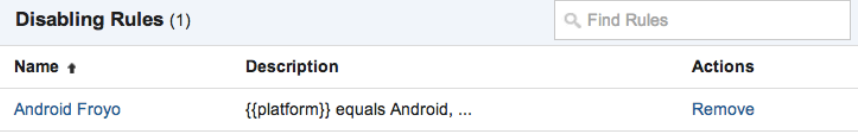

Q. Find Rules

**Actions** 

Remove

#### **Rule Name**

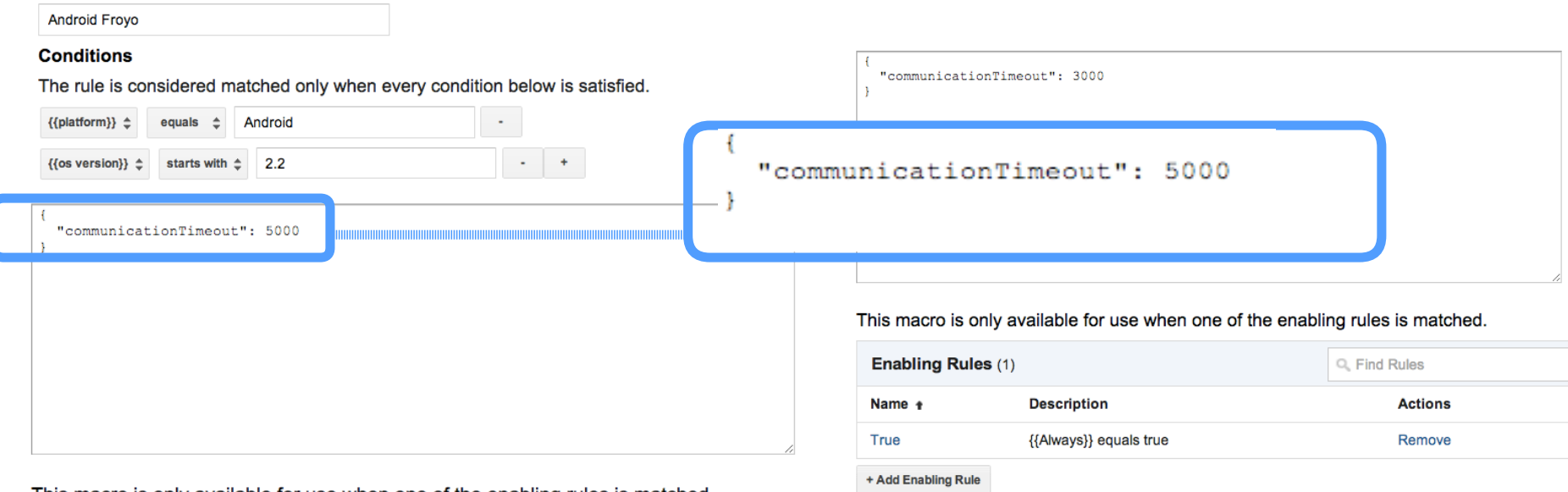

This macro is only available for use when one of the enabling rules is matched.

{{platform}} equals Android, ...

**Description** 

This macro is only available for use when none of the disabling rules are matched.

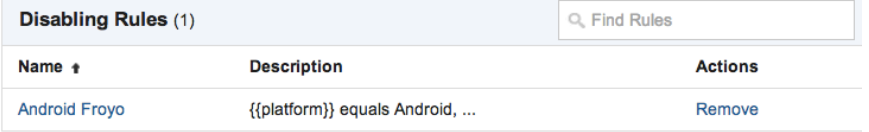

 $\bullet$ 

**Enabling Rules (1)** 

Name +

**Android Froyo** 

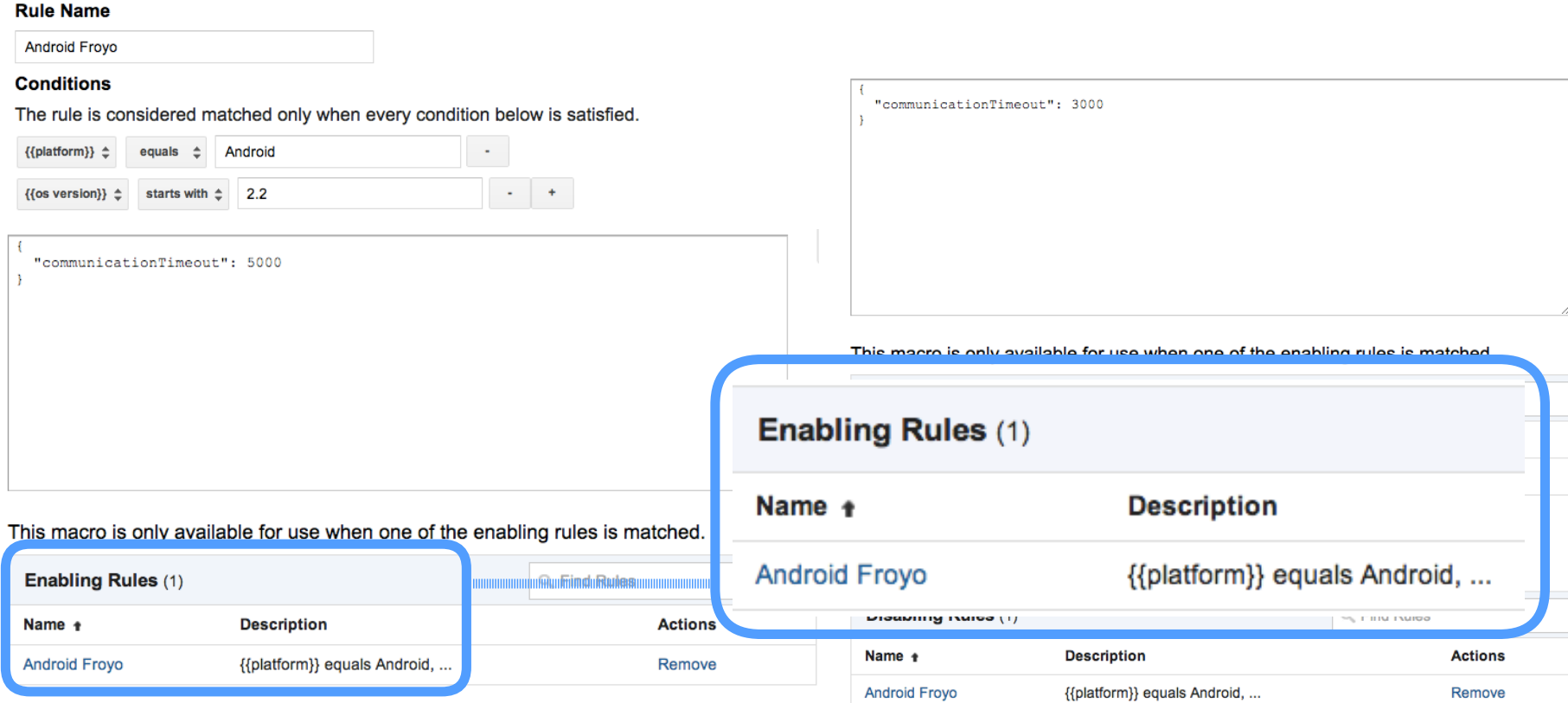

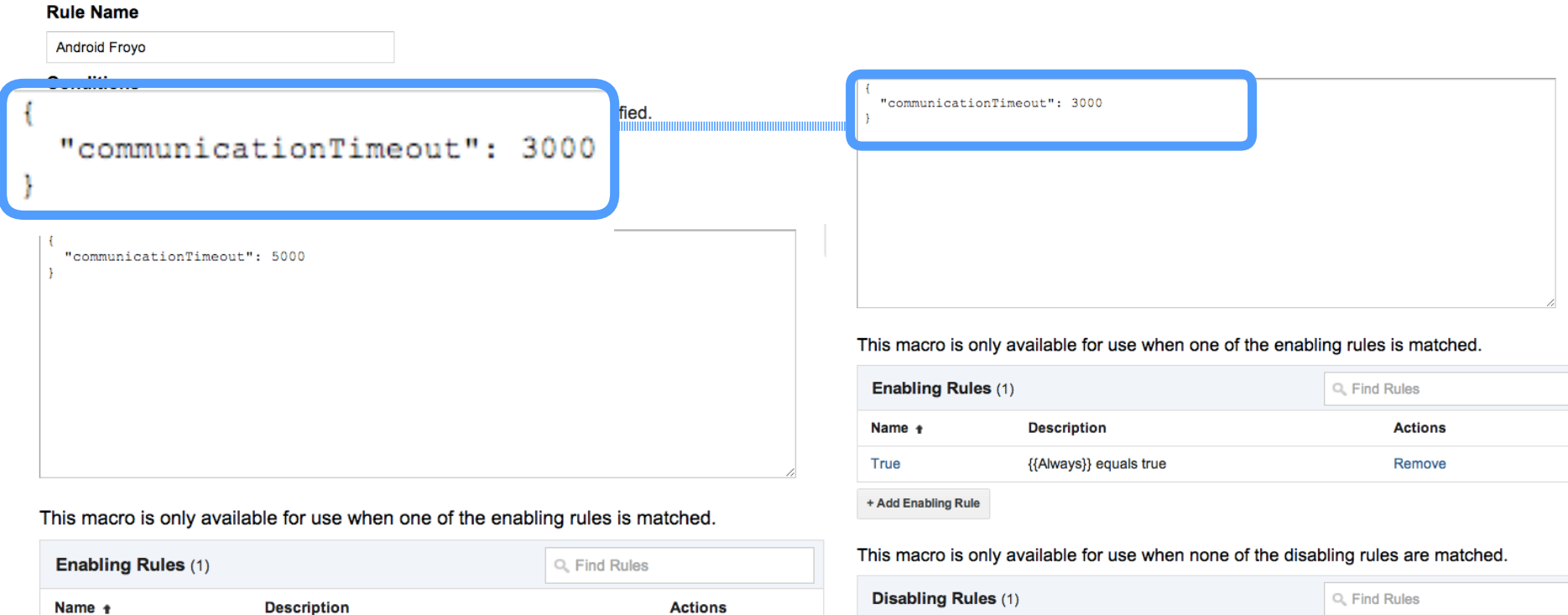

Remove

Name +

Android Froyo

**Description** 

{{platform}} equals Android, ...

**Actions** 

Remove

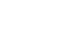

 $\bullet$ 

**Android Froyo** 

{{platform}} equals Android, ...

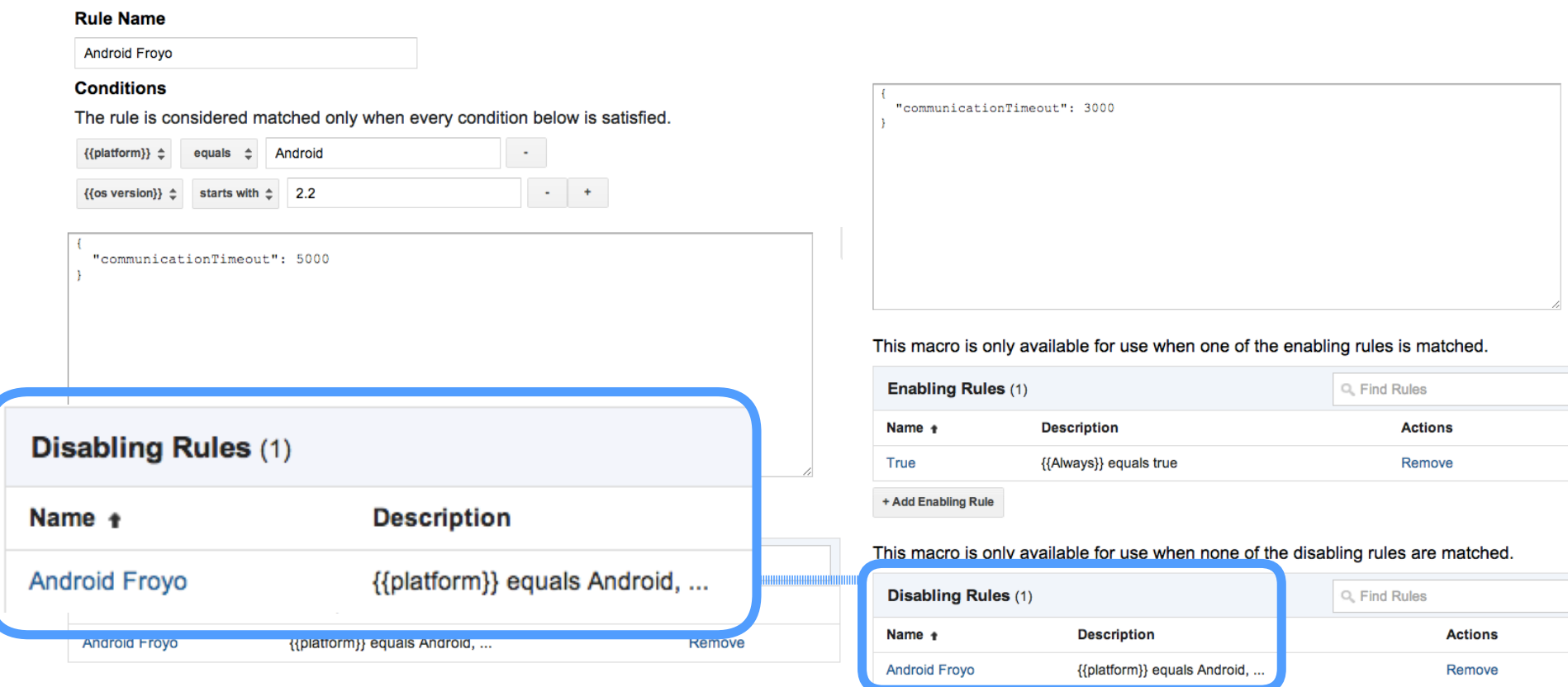

# **Change a Value on a Given Date and Time**

**Create New Macro** 

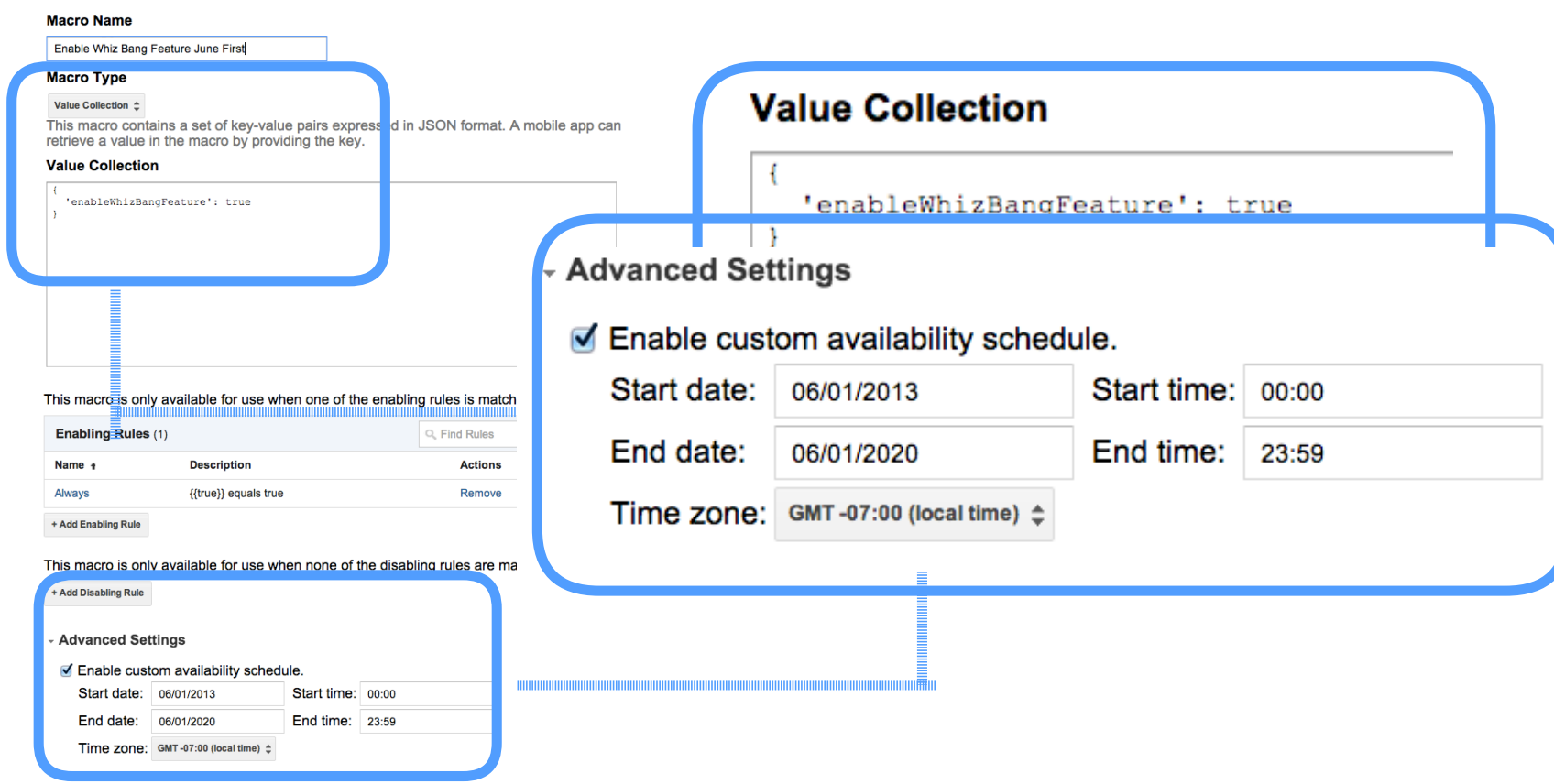

# **Change a Value Based on App-Specific Signals**

```
Macro Name
        Show hint
                                                                      Value Collection
public Object functionCallHandler(String macroName, Map<String, Object> params)
\{ if (macroName.equals("numFailedAttempts") {
   return numFailedAttempts;
 \left\{ \right\} return null;
}
                                                                                                         , з
```
# **Macros/Operators Available in Google Tag Manager for Apps**

#### **Available Macros**

- Screensize
- Language
- App version
- Platform

 $\bullet$ 

- OS version
- Function call (executes your code)

#### **Available Operators**

- String
	- § Equals
	- § Contains
	- § Starts with
	- § Ends with
	- § Regexp
- Numeric
	- § Greater than
	- § Less than

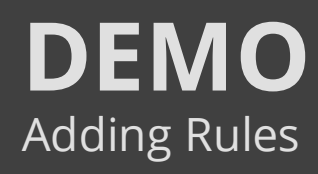

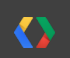

## **Container Preview**

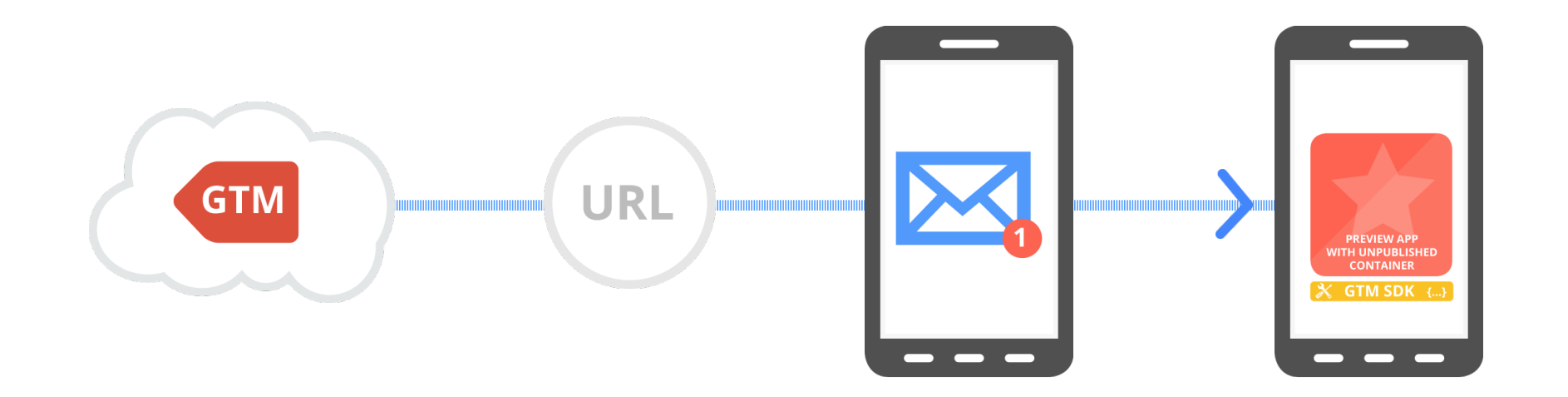

# **Best Practices**

- 1. Read container values at the right time…
- 2. Set appropriate defaults…

 $\bullet$ 

3. Test container before publishing…

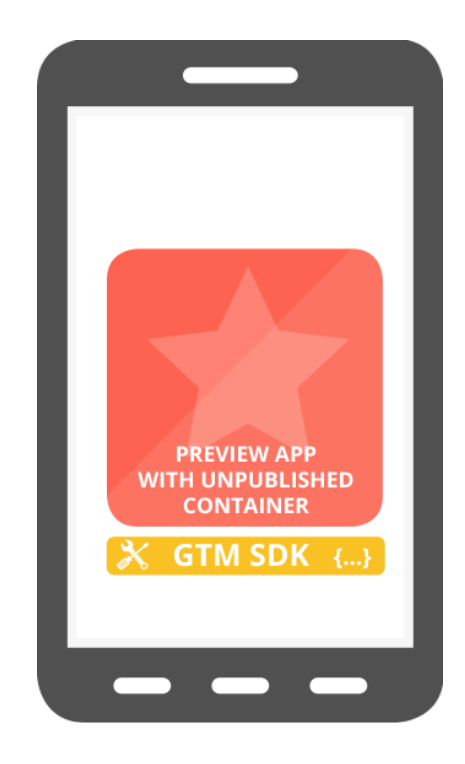

# **goo.gl/5kezt**

 $\bullet$ 

**Sign up for the whitelist now:** 

# <Thank You!>

Russell Ketchum: **+rketchum** Neil Rhodes: **+rhodes.neil** Whitelist signup: **goo.gl/5kezt**

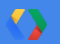